# **CompatibilitySettings.ConvertMailMergeEsc**

## **Description**

Sets or returns a boolean that represents whether or not Word will treat \" as "" in mail merge data sources in this document.

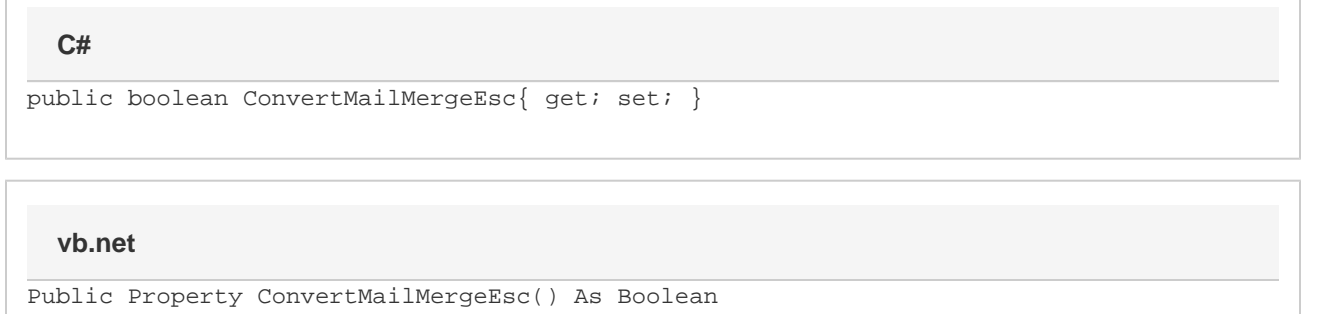

#### **Remarks**

MS Word equivalent: Tools menu > Options... > Compatibility tab > Compatibility options for [filename].doc section > Options > Treat \" as "" in mail merge data sources

## **Examples**

#### **C#**

```
//--- Return ConvertMailMergeEsc
bool convertMailMergeEsc = cs.ConvertMailMergeEsc;
//--- Set ConvertMailMergeEsc
cs.ConvertMailMergeEsc = true;
```
#### **vb.net**

```
'--- Return ConvertMailMergeEsc
Dim convertMailMergeEsc As Boolean = cs.ConvertMailMergeEsc
'--- Set ConvertMailMergeEsc
cs.ConvertMailMergeEsc = True
```